Ændringer med virkning i dag / Changes effective as from today: 23-03-2010

## Papirændringer til / Changes in securities from: 24-03-2010

## FORESLÅET UDBYTTE SUGGESTED DIVIDEND

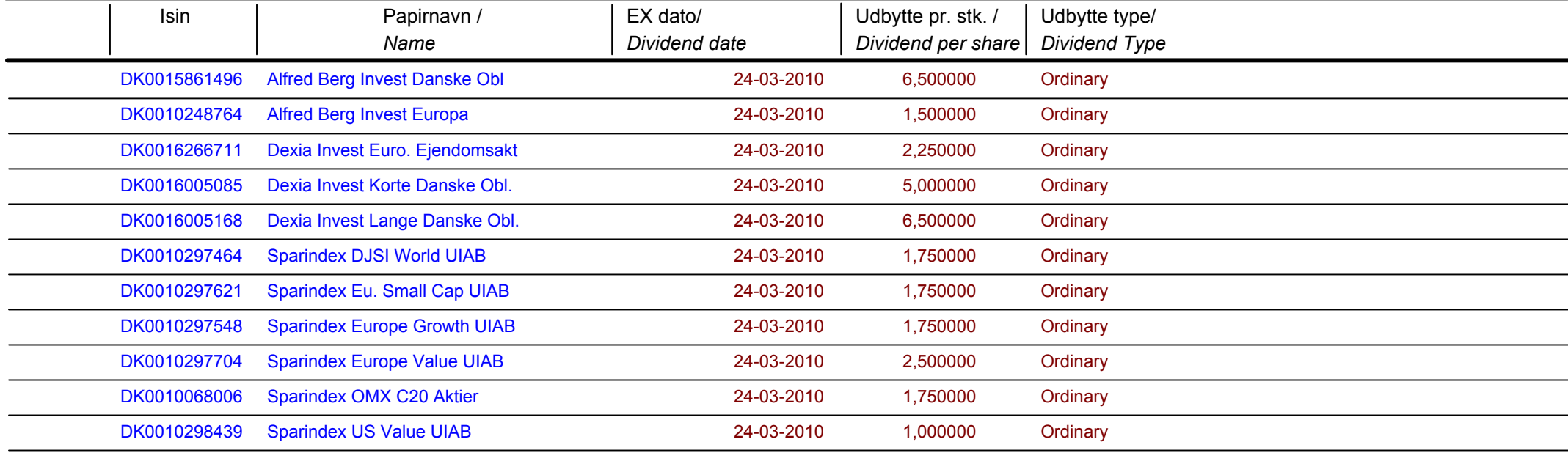

Nye papirer til notering / New securities: 24-03-2010

Papirer til sletning / Securities to be deleted: 24-03-2010